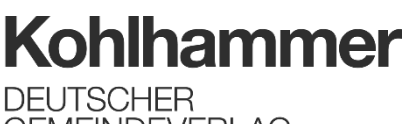

**GEMEINDEVERLAG** 

## **Bestellübersicht**

## **Personalratswahlen Nordrhein-Westfalen**

Deutscher Gemeindeverlag GmbH Heßbrühlstraße 69 70565 Stuttgart

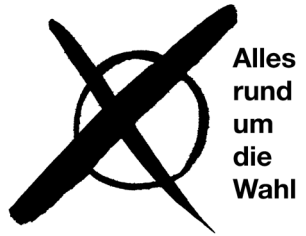

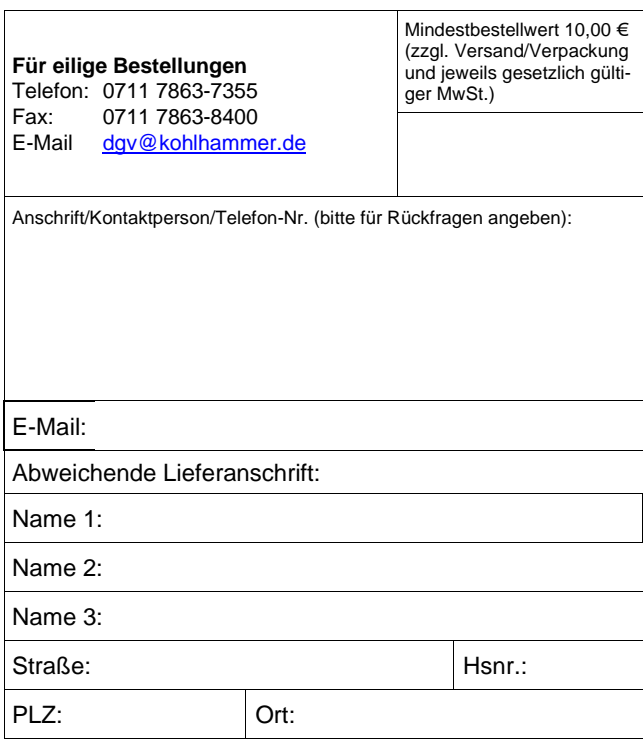

Für eine schnelle Bearbeitung ergänzen Sie bitte diesen Bestellschein mit der Software **Acrobat Reader** und senden ihn per E-Mail an Ihre Kontaktperson im Außendienst.

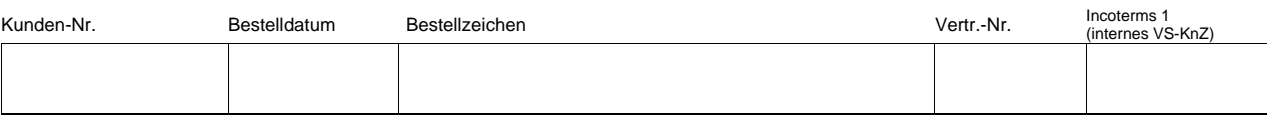

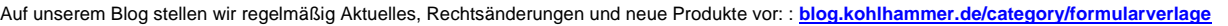

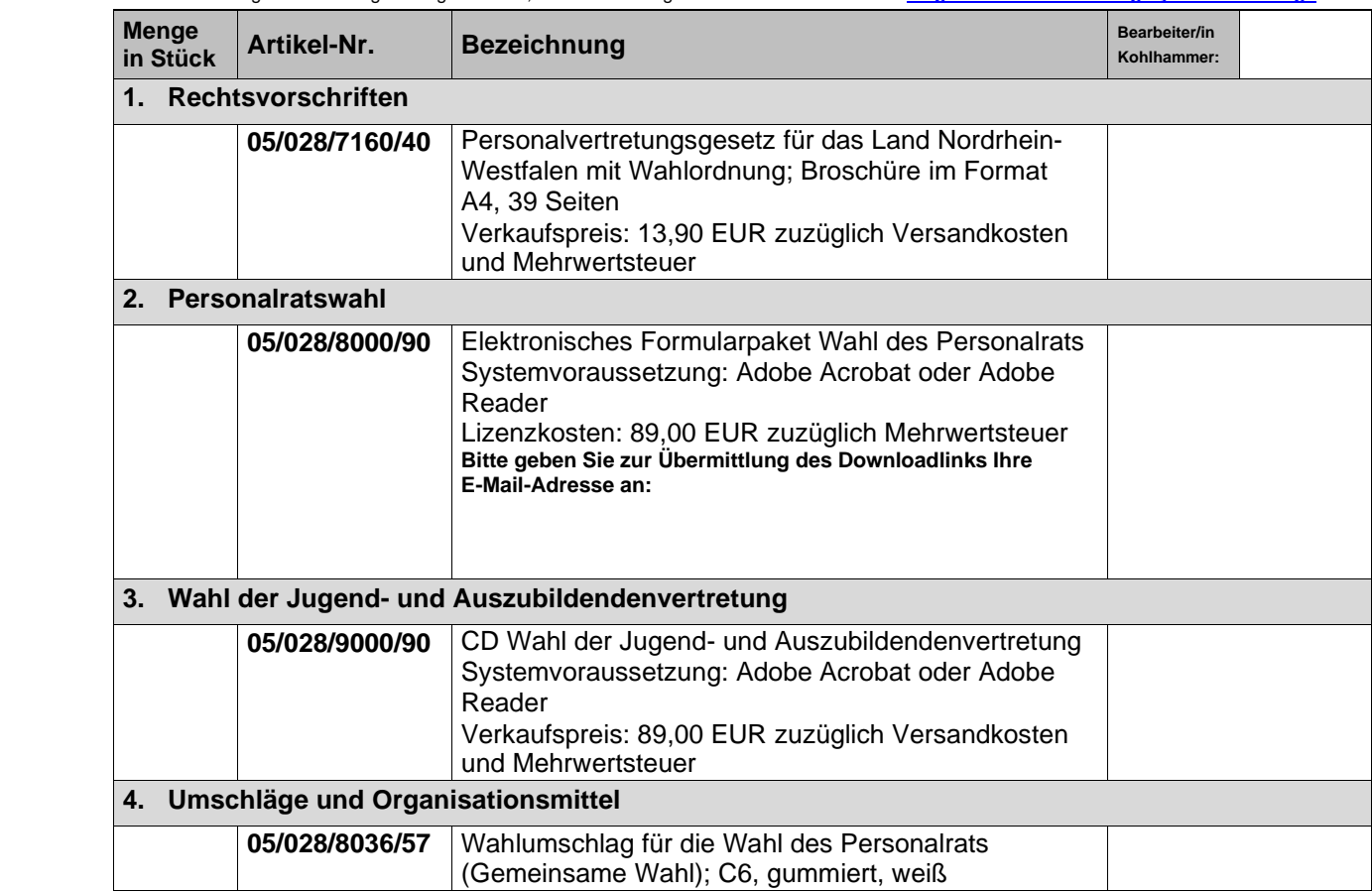

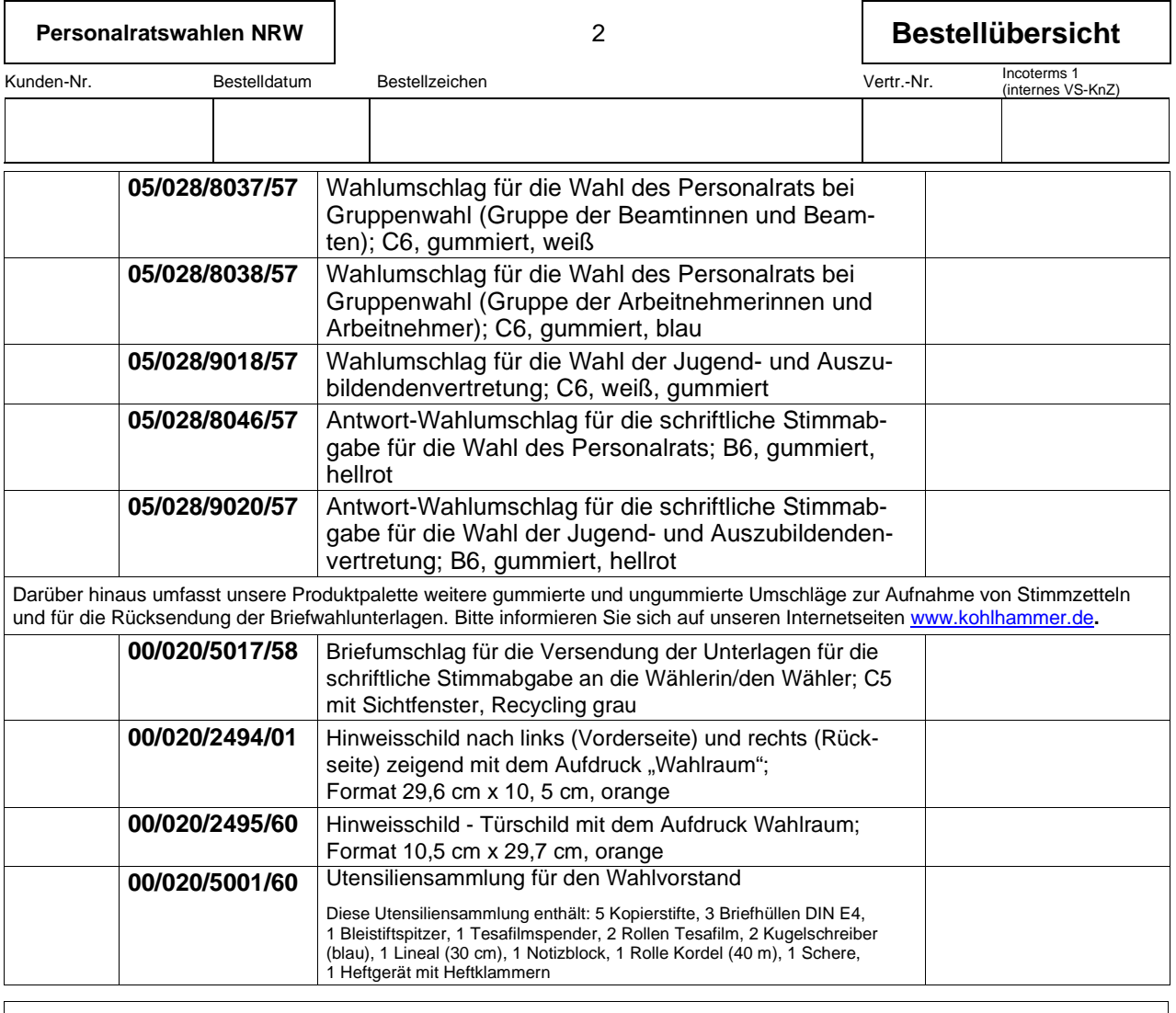

Darüber hinaus halten wir zu Ihrer Disposition bereit: **Wahlurnen, Wahlkabinen, Wahlzubehör** (zum Katalog **[hier](https://www.kohlhammer.de/fileadmin/Portfolio/Formulare/Wahlen/Katalog_Wahlen.pdf)** klicken)